### **УДК 621.317.1: 621.3.087.92**

# **МЕТОД СВЯЗАННЫХ ГИСТОГРАММ ПРИ МЕТРОЛОГИЧЕСКИХ ИСПЫТАНИЯХ АЦП**

*Абрамов А.М., к.т.н., доцент кафедры информационно-измерительной и биомедицинской техники Рязанского государственного радиотехнического университета имени В.Ф. Уткина, e-mail: abramov.a.job@yandex.ru*

## **RELATED HISTOGRAM METHOD IN METROLOGICAL TESTING ADC**

#### *Abramov A.M.*

The paper proposes a new method for ADC metrological testing, based on the well-known histogram method, used to determine *the differential (DNL) and integral (INL) non-linearity of the ADC. The new method uses two connected non-linear signals as an input signal, with the help of which two histograms are built. The histogram data is used to determine the DNL and INL of the ADC under test.*

**Key words:** differential nonlinearity, integral nonlinearity, ADC, histogram method, nonlinear signal, code, quantization interval.

**Ключевые слова:** дифференциальная нелинейность, интегральная нелинейность, АЦП, гистограммный метод, нелинейный сигнал, код, инервал квантования.

### **Введение**

Традиционным методом измерения дифференциальной (DNL) и интегральной (INL)

нелинейности АЦП является гистограммный метод [1- 3]. Периодический сигнал с известной плотностью вероятности преобразуется тестируемым АЦП. Собирается большое количество отсчетов и подсчитывается количество выпадений каждого кода АЦП. В случае треугольного входного сигнала, число отсчетов для каждого кодового интервала АЦП, за исключением граничных кодов, при *DNL* = 0 и *INL* = 0 будет одинаково, а вариации отсчетов будут соответствовать ошибкам *DNL* и *INL*.

Хотя концептуально этот метод работатет хорошо, он полагается на генерацию линейного сигнала. Любая нелинейность или искажения во входном сигнале приведут к тому, что изменится ожидаемое количество отсчетов для каждого кодового интервала.

В работе [4] авторы предлагают метод скользящей гистограммы позволяющий обойти этот недостаток и преодолеть метрологические ограничения средств испытаний и измерений за счет смещения входного сигнала по всему динамическому диапазону АЦП, с номинальным шагом, соизмеримым с интервалом квантования АЦП. В результате для проведения испытаний требуется 2*<sup>K</sup>* ( *K* – разрядность АЦП) смещений входного сигнала.

В данной работе приводится описание модифицированного гистограммного метода испытания АЦП, который позволяет снизить требования к линейности входного сигнала с помощью одного смещения входного сигнала.

Гистограммному методу и методу скользящей гистограммы для определения *DNL* и *INL* требуется информация о абсолютных значениях интервалов квантований *h<sup>j</sup>* испытываемого АЦП

*Предлагается новый метод метрологического испытания АЦП, основанный на известном гистограммном методе, использующийся для определения дифференциальной (DNL) и интегральной (INL) нелинейности АЦП. Новый метод использует в качестве входного сигнала два связанных нелинейных сигнала, с помощью которых строются две гистограммы. Данные гистограмм служат для определения DNL и INL испытаемого АЦП.*

$$
DNL_j = \frac{h_j - h_{cp}}{h_{cp}}, \quad LSB,
$$
\n<sup>(1)</sup>

где *h<sup>j</sup>* – абсолютное значение *j*-го интервала квантования; *hср* – среднее значение интевала квантования;

 $0 \le j \le 2^{k} - 3$ .

Причем, вместо  $h_{cn}$  может использоваться значение номинтального интервала квантования  $\,h_{_H},\,$ т.к.  $\,h_{_{cp}}\to h_{_H}.$ 

Номинальный интервал квантования *<sup>Н</sup> h* определяется как

$$
h_H = \frac{U_B - U_H}{2^K - 1},
$$
\n(2)

где  $U_{\overline{\beta}}$  – верхнее значение напряжения, соответсвующее верхней код-границе АЦП;  $U_{H}$  – нижнее значение напряжения, соответсвующее нижней код-границе АЦП.

 $\mathit{INL}_j$  можно определить, как

$$
INL_{j} = \frac{\sum_{j=0}^{j-1} h_{j} - jh_{CP}}{h_{CP}}, \quad LSB,
$$
\n(3)

$$
I\mathcal{N}L = \max_{j} \{ |INL_j| \}.
$$
\n(4)

Особенность нового метода заключается в определении отклонений напряжений межкодовых переходов *<sup>j</sup>* АЦП, причем

$$
INL = \max_{j} \left\{ \left| \frac{\Delta_{j}}{h_{cp}} \right| \right\}.
$$
 (5)

#### Метод связанных гистограмм

Суть метода связанных гистограмм заключается в следующем:

1. Подается первый нелинейный сигнал треугольной формы (НС1) на вход и испытываемого АЦП и по количеству выпадений каждого кода  $n'_i$  строится первая гистограмма (Г1).

2. Подается второй нелинейный сигнал треугольной формы (НС2) на вход испытываемого АЦП, полученный смещением первого сигнала НС1 на значение, соизмеримое с номинальным интервалом квантования  $h_{\mu}$  испытываемого АЦП, и по количеству выпадений каждого кода  $n''$  строится вторая гистограмма (Г2).

3. С помощью двух связанных гистограмм Г1 и Г2 определяются DNL и INL испытаемого АЦП, как описано ниже.

Для простоты метод объясняется на примере 2-х разрядного АЦП (см. рис.).

Цель метода состоит в том, чтобы определить несоответствие номинальной (идеальной для конкретной реализации АЦП) и действительной ФП. В контексте обозначений, используемых на рисунке, эта цель состоит в определении  $\Delta_0, \Delta_1, \Delta_2, \Delta_3, \Delta_4.$ 

На рисунке  $\Delta_0$  связанно с отклонением 0-го напряжения межкодового перехода, которого в реальном АЦП не существует. В данном случае  $\Delta_0$  введено для получения простого математического описания алгоритма.

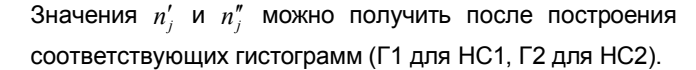

Значения  $n_i$  связаны с номинальными интервалами квантования  $h_{\mu i}$  и могут быть определены как

$$
n_{i} = t_{Hi} \cdot f_{\partial}, \tag{6}
$$

где  $t_{H_i}$  – время испытания *j*-го номинального интервала квантования;  $f_a$  – частота дискретизации испытываемого АЦП.

Номинальные интервалы квантования  $h_{H_i}$  при входном сигнале НС1 могут быть представлены через значения  $n_i$ , как

$$
h_{Hj} = t g \alpha_j \cdot t_{Hj} = t g \alpha_j \cdot \frac{n_j}{f_o},\tag{7}
$$

где  $t g \alpha_i$  - угол наклона, связанный с нелинейностью входного сигнала НС1;  $t_{Hi}$  – время испытания *j-го* номинального интервала квантования.

 $\Delta$ , связаны со значениями  $n_{\lambda}$ 

$$
\Delta_{j} = t g \alpha_{j} \times t_{\Delta j} = t g \alpha_{j} \times \frac{n_{\Delta j}}{f_{\delta}}.
$$
\n(8)

Реальные интервалы квантования  $h_i$  при входном сигнале НС1 могут быть представлены через значения  $h_{Hi}$  и  $\Delta_i$  следующим образом:

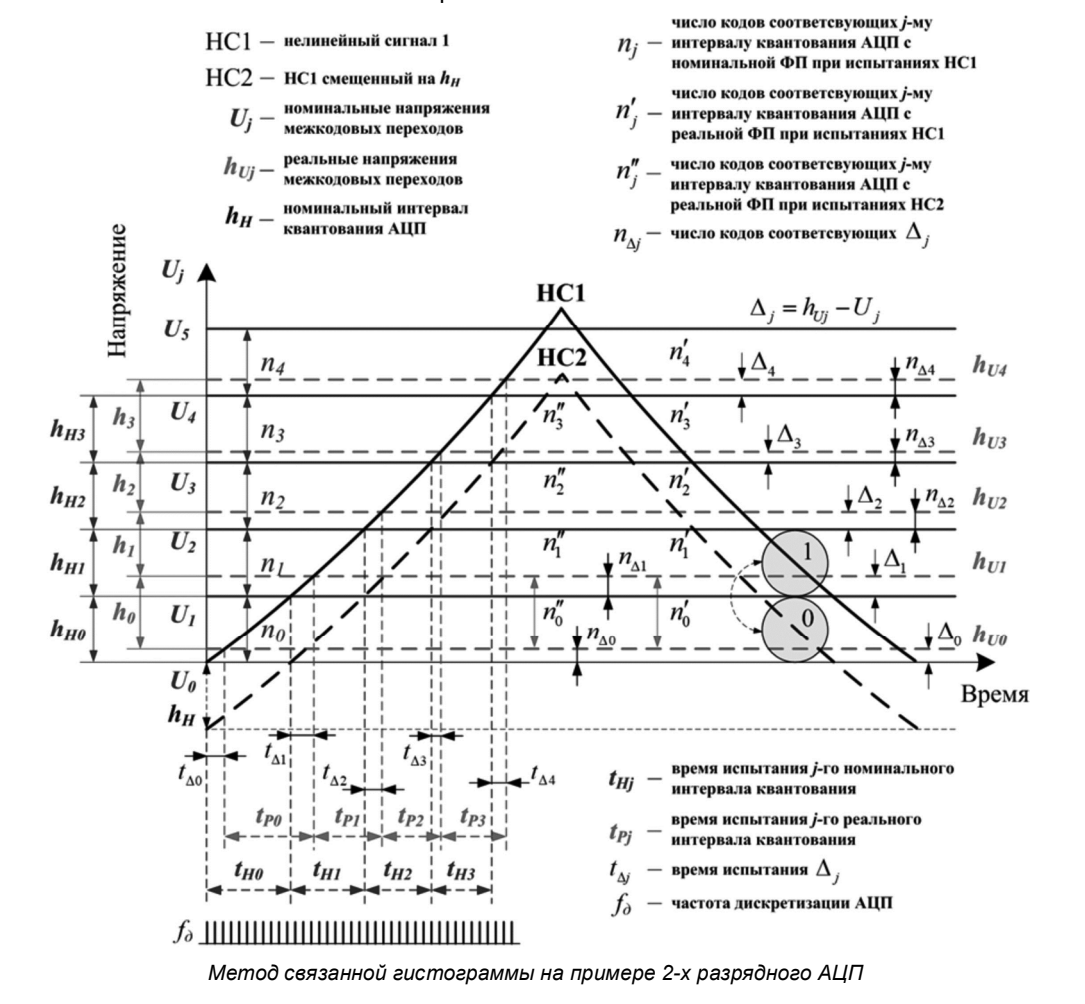

$$
h_j = h_{Hj} + \Delta_{j+1} - \Delta_j = (n_j - n_{\Delta j}) \cdot \frac{tg\alpha_j}{f_o} + n_{\Delta[j+1]} \cdot \frac{tg\alpha_{j+1}}{f_o}.
$$
 (9)

Следовательно, значения  $h_{Hj}$  или  $n_j \times \frac{t g \alpha_j}{f}$  можно

найти как

$$
h_{Hj} = n_j \times \frac{t g \alpha_j}{f_\partial} = h_j - t g \alpha_{j+1} \times \frac{n_{\Delta[j+1]}}{f_\partial} + t g \alpha_j \times \frac{n_{\Delta j}}{f_\partial}.
$$
 (10)

С другой стороны, реальные интервалы квантования  $h_i$  при входном сигнале НС1 связаны со значениями  $t_{pi}$ и  $t_{\Delta i}$ , как

$$
h_j = t g \alpha_j \times (t_{pj} - t_{\Delta[j+1]}) + t g \alpha_{j+1} \times t_{\Delta[j+1]}.
$$
\n(11)

Для нахождения  $h_i$  через  $n'_i$  и  $n''_i$  делается предположение, что в диапазоне двух интервалов квантований испытываемого АЦП нелинейность входного сигнала НС1 является величиной постоянной. T A  $tg\alpha_i = tg\alpha_{i+1}$ . В этом случае

$$
h_j = t g \alpha_j \times (t_{pj} - t_{\Delta[j+1]}) + t g \alpha_{j+1} \times t_{\Delta[j+1]} =
$$
  
=  $t g \alpha_j \times t_{pj} = t g \alpha_j \cdot \frac{n'_j}{f_\alpha}.$  (12)

Тогда, выражение 10 может быть записано в следующем виде

$$
h_{Hj} = (n'_{j} + n_{\Delta j}) \cdot \frac{t g \alpha_{j}}{f_{o}} - n_{\Delta[j+1]} \cdot \frac{t g \alpha_{j+1}}{f_{o}}.
$$
 (13)

На рисунке, участок второго (смещенного) сигнала НС2, попадающий на 0-й номинальный интервал квантования АЦП, соответствует участку первого сигнала НС1, попадающий на 1-й номинальный интервал квантования АЦП.

Это означает, что реальные интервалы квантования  $h_i$  могут быть представлены через значения  $n''_i$ , как

$$
h_j = t g \alpha_{j+1} \times t_{p_j} = t g \alpha_{j+1} \cdot \frac{n_j''}{f_o}.
$$
 (14)

С другой стороны, реальные интервалы квантования  $h_i$  при входном сигнале НС2 могут быть представлены через значения  $h_{Hi}$  и  $\Delta_i$  следующим образом:

$$
h_{j} = h_{H[j+1]} + \Delta_{j+1} - \Delta_{j} =
$$
  
=  $(n_{j+1} - n_{\Delta j}) \cdot \frac{t g \alpha_{j+1}}{f_{\Delta}} + n_{\Delta[j+1]} \cdot \frac{t g \alpha_{j+2}}{f_{\Delta}}.$  (15)

Следовательно, значения  $h_{Hj}$  или  $n_j \times \frac{t g \alpha_j}{f_{\lambda}}$ , с уче-

том выражения (14) и (15)

$$
h_{Hj} = (n''_{j-1} + n_{\Delta[j-1]}) \cdot \frac{t g \alpha_j}{f_o} - n_{\Delta j} \cdot \frac{t g \alpha_{j+1}}{f_o}.
$$
 (16)

Из выражений (13) и (16) можно найти  $\Delta_{i+1}$  или

$$
n_{\Delta[j+1]} \times \frac{tg\alpha_{j+1}}{f_o}, \text{ kak}
$$
  

$$
\Delta_{j+1} = (n'_j - n''_{j-1} + n_{\Delta j} - n_{\Delta[j-1]}) \cdot \frac{tg\alpha_j}{f_o} + n_{\Delta j} \cdot \frac{tg\alpha_{j+1}}{f_o}. \tag{17}
$$

С учетом сделанного ранее предположения, что в диапазоне двух интервалов квантований испытываемого АЦП нелинейность входного сигнала НС1 является величиной постоянной  $(tg\alpha_i = t g\alpha_{i+1})$ , формула (17) может быть записана в виде

$$
\Delta_{j+1} = (n'_j - n''_{j-1}) \cdot \frac{tg\alpha_j}{f_\delta} + 2\Delta_j - \Delta_{j-1}.
$$
 (18)

Зная  $\Delta_i$  можно определить значения  $h_{\mu_i}$  по формуле (16).

Наконец  $\Delta_{i+1}$  могут быть пересчитаны относительно значений  $h_{Hi}$ , как

 $\Delta_{LSB[i+1]} =$ 

$$
= \frac{\Delta_{j+1}}{h_{Hj}} = \frac{(n'_j - n''_{j-1} + n_{\Delta j} - n_{\Delta [j-1]}) \cdot \frac{t g \alpha_j}{f_\partial} + n_{\Delta j} \cdot \frac{t g \alpha_{j+1}}{f_\partial}}{(n''_{j-1} + n_{\Delta [j-1]}) \cdot \frac{t g \alpha_j}{f_\partial} - n_{\Delta j} \cdot \frac{t g \alpha_{j+1}}{f_\partial}}.
$$
 (19)

Формула (19) в компактном виде

$$
\Delta_{LSB[j+1]} = \frac{(n'_j - n''_{j-1}) \cdot \frac{lg\alpha_j}{f_\delta} + 2\Delta_j - \Delta_{j-1}}{n''_{j-1} \cdot \frac{tg\alpha_j}{f_\delta} - \Delta_j + \Delta_{j-1}},
$$
(20)

где  $\Delta_0 = \Delta_1 = 0$ .

Как объяснялось ранее, поскольку  $\Delta_0$  вводится для получения простого математического описания алгоритма, то предположение о том, что оно равно 0, является верным. Утверждение  $\Delta_1 = 0$  означает, что аддитивная погрешность отсутствует. В случае  $\Delta_1 > 0$  возникает аддитивная погрешность, которая на результат расчета  $DNL<sub>i</sub>$  не влияет, так как

$$
DNL_j = \Delta_{LSB[j+1]} - \Delta_{LSB[j]}.
$$
\n(21)

INL можно определить как

$$
INL = \max_{j} \{ |\Delta_{LSB[j]}| \}.
$$
 (22)

## Заключение

Предложен новый метод метрологического испытания АЦП для определения DNL и INL. В отличие от классического гистограммного метода, новый метод устойчив при нелинейном входном сигнале и может использоваться если в диапазоне нескольких интервалов квантований АЦП нелинейность входного сигнала является величиной постоянной.

### Литература

1. Doernberg, J., Lee, H.-S., and Hodges, D.A.: Full-Speed Testing of A/D Converters, IEEE J. Solid-State Circuits, December 1984. SC-19. pp. 820-827.

2. Ginetti B., Jespers, P. Reliability of Code Density Test for High Resolution ADCs, Electronics Letters, vol. 27, pp. 2231-2233, no 21 1991

3. J.Blair, Histogram measurement of ADC nonlinearities using sine waves, IEEE Trans. Instrum. Meas., vol. 43, pp. 373-383, June 1994.

4. Виртуальные метрологические средства испытаний модулей АЦП для систем бортовых измерений / Абрамов А.М., Бондарцев В.В., Гуржин С.Г. [и др.]. Рязань: Коняхин А.В., 2017 (Рязань). 256 с.